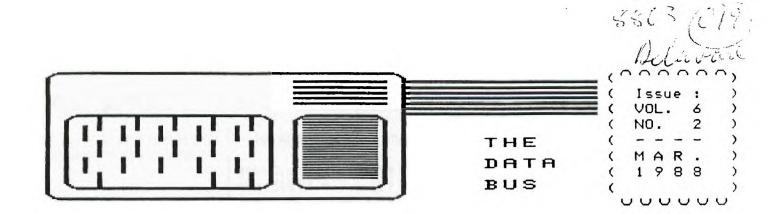

## THE DELAWARE VALLEY USERS GROUP

P.O. BOX 6240 STANTON BRANCH, WILMINGTON DE 19804-9998 DEDICATED TO THE TI AND COMPATIBLE HOME COMPUTER FAMILY

WELCOME NEW DVUG MEMBERS: David Whyte (New Castle, Delaware)

RENEWING DURING THIS MONTH: Harie and Thomas J. Sullivan, Jr. (Delaware)

THE COMPUTER THAT WILL NOT DIE: A Little Sand and Sea, Gas and Hot Air, and a "Free" 99/4A is Yours for Only \$39.95. Can't beat those 1:1 Odds ...

U.S. Family Promotions, not even furnishing a return address, offered this Editor (and a bunch of other Carrier Route-sorted recipients several hours away) the absolutely Final Notification to make a trip to Cape May County, NJ's Lake & Shore Resort this month. We could win a Ford Escort or \$1,000, or Compact Disk player, or even a TI Personal Computer! for an apparent time-sharing resort opportunity, if we responded by the following week.

If it WERE passed out there, we might be able to give a little backup support to winners with follow-up material on our Atlantic City or other area DVUG members. Alas, we were advised that "due to inventory and security reasons", redemption certificates were necessary for "some" awards the ONLY one explicitly mentioned being the TI computer, which is provided by Bentley Industries on Grosvenor Blvd. in Los Angeles, at a cost of \$39.95. Since the odds for a prize other than the TI ranged from 1:10,000 to 1:150,000 (while odds for the "\$368" TI were 1:1), guess which one you'd get free for \$39.95?

I don't earn \$39.95/hour, and I'm not going to pay it in order to get yet another TI console in my house thanks. But it's interesting to know what fascinating attraction a five-year dead computer continues to have ...

If you were planning on donating your old console to a worthy non-profit group, you'd better think twice before trying to claim the \$360 value suggested by Land & Shore; that price hasn't applied since Fall,1982 (before rebate)! CONTENTS FOR THIS ISSUE OF THE DATA BUS:

 TI Still Popular as Prize Throw-ins
 Page 1

 DVUG Doings
 Pages 2-3

 Seikosha GP-100 Graphic Incompatibility
 Page 3

 PROGRAM: Jim Peterson's SUPERTRACE (XB)
 Pages 4-5

 Notes: Fairware, Revised NEATLIST & ARCHIVER 2.4
 Page 6

 Notes: ProtoBoard for TI; Avatex 1200 Modems
 Page 7

 New Commercial Software: Calendar Maker 99
 Page 7

 Survey of 753 TI Owners
 Page 10

Was this a nice Happy Birthday greeting to DVUG? See Pg. 6

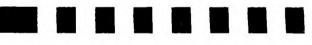

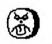

ORPHANED INSTRUMENTS SMART COMPUTER

# READY-PRESS ANY KEY TO BEGIN

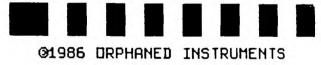

#### MARCH/APRIL MEETINGS OF DVUG AFFILIATED GROUPS:

CHRISTIANA, MARCH 24 - "THE OPENING GAMBIT"; What happens when you open a file, hardware or software, to access the extra workspace or equipment available to you?

Christiana's April Meeting on the 28th at 6:30.

SCULLVILLE - APRIL 7th at 7:30; DOVER - April 11th at 7:00

# THE DATA BUS, VOL. 5 NO. 2, MAR. 1988

# PAGE 2 - DELAWARE VALLEY USERS GROUP

### DVUG EXECUTIVE OFFICERS FOR 1988

PRESIDENT..Jack Shattuck....302-764-8619 V. PRES...Jim Davis......302-478-7529 SECRETARY..James Dreibelbis.215-623-8772 TREASURER..Norm Sellers....215-353-0475 SGTatARMS..Bill McLean.....302-366-1721 DOVER.....0scar Dawson.....302-697-6343 SCULLVILLE.Harvey Adams....609-641-2105

#### NORMAL MEETING SCHEDULES

| SCULLVILLE,NJ  | ist Thurs. | 7:30-9:00 |
|----------------|------------|-----------|
| DOVER,DE       | 2nd Monday | 7:00-9:00 |
| CHRISTIANA, DE | 4th Thurs. | 6:30-9:30 |

#### MEETING PLACES

JERSEY SHORE: Scullville Firehouse #1 County Rte. 559 (on left, between mile markers 4 and 3), in Atlantic County, NJ. Ignore Station #2 on right en route.

DELMARVA CHAPTER: Kent County Courthouse, Basement Conference Rm. #25, The Green and State Street, Dover, Delaware. Use entrance on The Green side.

CHRISTIANA: Delaware's Christiana Mall on Rte. 7 at I-95, Exit 4-S, Community Room. Enter inside Mall, between J.C. Penney and Liberty Travel.

#### DVUG BULLETIN BOARD SYSTEMS (BBS)

No. Delaware: (302) 322-3999 24 Hrs. 300 & 1200 Baud

So. Delaware: (302) 674-1449 24 Hrs. 300 Baud

A Delaware Valley Users Group membership includes monthly newsletter, library and software privileges, plus other special benefits. Annual membership rate: \$15.

Articles appearing in THE DATA BUS may be reproduced on BBS, disk or newsletter as long as DVUG source is acknowledged; unsigned work is by THE DATA BUS Editor. DVUG encourages exchange newsletters. ADVERTISING RATES IN THE DATA BUS

1/4 Page = \$ 5/issue, or \$ 45/12 issues 1/2 Page = \$ 8/issue, or \$ 75/12 issues Full Page = \$15/issue, or \$125/12 issues

THE DATA BUS goes to over 110 local DVUG families, and over 65 other User Groups.

Paid-up DVUG members may place a short notice of their used computer equipment for sale in THE DATA BUS without charge.

TRANSMIT YOUR NEWSLETTER COPY TO EDITOR Jack Shattuck, (302)764-8619 or reach us at the DVUG mailing address, as shown on Page One of this newsletter. NEWSLETTER COPY WILL NOT BE ACCEPTED FOR AN ISSUE AFTER THE 2ND THURSDAY OF EACH MONTH.

An annual index appears in February each year. Single copies of THE DATA BUS are available to inquirers who write to the Editor at DVUG's mailing address.

NOTICE TO OTHER USER GROUPS, ON MAILINGS TO THE DELAMARE VALLEY USERS GROUP:

We ask that you use the P.O. Box on THE DATA BUS mast to reach us. In past years, mail sent to changing individuals in the organization provided undesirable delays in reaching others. Thank you.

### THE FOLLOWING ARE FOR SALE BY MEMBERS OF OUR SCULLVILLE AFFILIATE -

FROM GUY LEWIS (609)927-5601:

TI XBasic Cartridge (New)\$ 45Box of 10 DS/DD Floppy Disks\$ 5Various TI Game Cartridges\$ 5 eachTwo SS/SD Teac Disk Drives\$ 50 eachStand Alone Disk Drive with<br/>Enclosed Power Supply\$ 50300 Baud Anchor Volksmodem\$ 35Scotch T-120 EG VCR Tapes\$ 3.25 eachFROM MAURICE TREMBLAY (609)226-4675:

\$ 3

\$ 3

Dual Cassette Cable TI Statistics Cartridge MINUTES FROM DVUG,SCULLVILLE - So.Jersey TI Computer Club Meeting, Mar. 5,1988:

Meeting was called to order by President Harvey Adams at 8:00 p.m.

At the roll call of officers, President Harvey Adams, Vice President Brady Moore, Treasurer Randy Reeves and the Secretary, Maurice Tremblay, were all present.

Neither correspondence nor bills were reported as having been received between meetings.

The Treasurer's report was then discussed among the membership.

President's Report: Harvey noted that the Deptford group members voted to separate themselves from DVUG as an affiliated group. Those present then discussed the possibility of a similar action. As there were many questions to answer, the issue was tabled until there was more information available.

**Committee Reports:** 

LIBRARY - Brian reported his BBS will be running shortly. Anyone who donates a non-copyrighted program will receive a free program from the Library.

MEMBERSHIP & ADVERTISING - Brady has had one response to his advertising.

Old Business: None.

New Business: Nominating Committee members are Harvey Adams, Brady Moore, Randy Reeves, Maurice Tremblay, and Ben Flynn.

Good and Weifare: Mark moved to adjourn, and Pete seconded.

Brian demonstrated the Disk of the Month, a collection of Load Options.

Pete demonstrated the CorComp word processor.

# DELAWARE VALLEY USERS GROUP - PAGE 3

MINUTES OF DELAWARE VALLEY USERS GROUP MEETING OF FEBRUARY 25, 1988 - Recorded by James Dreibelbis, DVUG Secretary:

1) Jack Shattuck, Tom August and others led a discussion of the separation of the Deptford Chapter of DVUG to form their own group.

2) After some discussion of past policies, DVUG affirmed that future information on membership statistics and the Treasury balance would be announced at meetings and were available for members' information, but would not be given public dissemination through inclusion in THE DATA BUS.

3) Former Editor James Folz advised that he had many back issues of THE DATA BUS, and it was agreed by the members that there should be no fees charged for back copies under present circumstances. Information in THE DATA BUS to the contrary would be revised.

4) Jack Shattuck announced that we've dropped from DVUG's mail list User Groups that have ceased sending us exchange newsletters.

5) Don Newsom announced that he's working on a master catalog for DVUG's Software Library.

6) Chris Lang from the Baltimore Users Group visited DVUG this meeting. He informed us that his group has about 80 members, and utilizes the MANNERS newsletter which prints approximately bi-monthly. He brought some Fairware to offer, some of which he subsequently demonstrated for the meeting.

7) Jack Shattuck announced that Central Westchester 99ers User Group sent a (compacted) floppy disk full of material which they will issue quarterly to other groups instead of costly more frequent printed newsletters.

8) Chuck Bower of the Delmarva Chapter in Dover announced they'd added a new member. They've been financially in a tight bind there. An invitation had been received for the Dover group to affiliate with the Deptford group, but was being held in abeyance for the moment; current feeling was to remain with DVUG.

The Dover area's a toll call away from DVUG's 322-3999 BBS, and they are now faced with relocating their own BBS. The group has remained active. DVUG's membership accepted a motion to absorb costs up to \$100, so this DVUG chapter could continue to have an active BBS in their area, which they could not afford on their own.

9) Tom August discussed contacts with DUMPS, other local computer User Groups in Northern Delaware.

10) Jim Folz, for the TIBBS Committee, announced that the TIBBS will get a change of programs to download in March.

11) The group celebrated DVUG's five years at Christiana Mall with the traditional birthday cake.

12) Tim O'Neill demonstrated his light pen on the TI, and offered to assist whoever wanted to build one.

LETTER TO THE EDITOR: Printer Graphics Incompatibility

New member Greg Miller of the Scullville area has the following concern:

"My printer, a Seikosha GP100 with AXIOM interface, does not do graphics - either with TI Artist, Paint and Print, or any others even with the RS232 interface.

- "A. Is there any fix for this condition?
- \*B. Do I need another printer?
  - 1. What kind?
  - 2. What kind would work with the AXIOM interface?
  - 3. Does anyone have one for sale or trade?
- \*C. What solution do you offer for graphics capability? I have the "P" Box with one drive and 32K."

Greg purchased his system recently as a complete unit when he came to this area. Axiom, 1014 Griswold Ave., San Fernando, CA 91340 (818) 365-9521, does - or did - provide a separate interface where the speech synthesizer or cable to the Peripheral Expansion Box connects to the console. It allows (PIO) printer use without the P-Box, and is very popular with members without disk drives. (\$44.95)

However, in this case, the problem lies instead with the Seikosha GP100 printer. Similar, if not identical, to the GORILLA Banana, it is designed to print limited ASCII text material only, and - as Greg indicates - will not do graphics since there is no flexibility in the print mode.

For solutions to myriad problems with the TI, whether hardware or software (but more often the latter), you can contact Dr. Guy Stephan-Romano of the AMNION Helpline, 116 Carl Street, San Francisco, CA 94117 between 9 am - 4 pm, (415) 753 - 5581 Pacific Coast Time. He suggested that in looking for a Epson compatible printer (including Star and Gemini series) as an alternative, since 95% of TI programs will use those code, you consider the following source as well stocked and able to ship out in 24 hours, as well as very interested in discovering YOUR needs, not THEIR sales priorities:

Printers Plus, P.O. Box 3069, Chesterfield, MO 63006. 1-(800)-562-2727. Even the Epson LX/RX 80 series are now under \$175. Older Star NP-10's are around \$150; the older but very popular Gemini 10X/15X are under \$125. Printers Plus advertises in Computer Shopper; a local DVUG member may be a good source for a Gemini 10X/15X.

| THE DATA BUS,                                               | VOL. 5 NO.                                                          | 2, MAR. 1988                                                 |
|-------------------------------------------------------------|---------------------------------------------------------------------|--------------------------------------------------------------|
|                                                             |                                                                     | -                                                            |
| <u>Pfige 4 - De</u>                                         | <u>LAWARE VALLEY</u>                                                | <u>USERS GROUP</u>                                           |
| SUPERTRACE: By Jim Peterson                                 | 120 CALL CHAR :: CALL CLEAR<br>:: CALL COLOR :: CALL SCREEN         | am must first be -": :"RESeq<br>uenced to greater in-":"crem |
| For Extended Basic Debugging                                | :: CALL KEY :: CALL SOUND                                           | ents than the number"                                        |
| For Use in the Public Domain                                | 130 13P-                                                            | 250 DISPLAY AT(17,1):"of sta                                 |
| ~~~~~~~~~~~~~~~~~                                           | 140 CALL CHAR(94, "304299A1A1                                       | tements in any one":"line. (                                 |
|                                                             | 99423C*):: CALL CLEAR :: FOR                                        | recommend RES 100,20)": :"an                                 |
| This program TRACES the                                     | SET=1 TO 14 :: CALL COLOR(S                                         | d SAVEd by":" SAVE DSK(file                                  |
| line numbers, to either your                                | ET,13,15):: NEXT SET :: CALL                                        | name),MERGE"                                                 |
| printer OR screen ( in lower                                | SCREEN(13)                                                          | 270 DISPLAY AT(23,8):"PRESS                                  |
| right-hand corner ) as they                                 | 150 C\$=CHR\$(157)&CHR\$(200)&C                                     | ANY KEY" :: DISPLAY AT(23,8)                                 |
| operate or if you prefer                                    | HR\$(1)&"A"&CHR\$(183)&CHR\$(20                                     | "press any key" :: CALL KEY                                  |
| you can check slowly line by<br>line with pauses, or merely | 0):: END\$=CHR\$(255)&CHR\$(255)<br>):: Z\$=CHR\$(131)&CHR\$(147)&C | (0,K,S):: IF S=0 THEN 270<br>310 DISPLAY AT(23,8):"PRESS     |
| stop at any particular point                                | HR\$(154)&CHR\$(163)                                                | ANY KEY" :: DISPLAY AT(23,8)                                 |
| you wish.                                                   | 160 E\$=CHR\$(0);; K\$=CHR\$(182                                    | "press any key" :: CALL KEY                                  |
| , <b>_</b>                                                  | ):: S\$=CHR\$(130)                                                  | (0,K,S):: IF S=0 THEN 310 EL                                 |
| You RESequence your own                                     | 170 DISPLAY AT(2,5)ERASE ALL                                        | SE CALL CLEAR                                                |
| program first, save to MERGE                                | :"TIGERCUB SUPERTRACE": :"^                                         | 320 DISPLAY AT(3,1):"INPUT F                                 |
| format, then RUN Supertrace.                                | 1988 by Tigercub Software!":                                        | ILENAME?":"DSK" :: ACCEPT AT                                 |
| (Recommended: RES 100, 20.                                  | :"Other than publication in                                         | (4,4):IF\$ :: ON ERROR 330 ::                                |
| Whenever you've RESequenced,                                | ":"the Genial TRAVelER, this                                        | OPEN #1:"DSK"&IF\$,INPUT ::                                  |
| it's a good idea to LIST the                                | * !programmed by Jim Peterso                                        | GOTO 340                                                     |
| new sequence at that point.)                                | n 1/38                                                              | 330 CALL SOUND(300,110,0,-4,                                 |
| Keep following SUPERTRACE's                                 | 175 DISPLAY AT(8,1):"program                                        | 0):: DISPLAY AT(6,1):"CANNOT                                 |
| prompts. Eventually you can<br>RUN your program, and TRACE  | is intended for free":"dist<br>ribution and no price orcopy         | OPEN FILE!" :: RETURN 320<br>340 DISPLAY AT(6,1):"OUTPUT     |
| lines will appear.                                          | ing fee may be charged." !pr                                        | FILENAME?":"DSK" :: ACCEPT A                                 |
| Thes with appears                                           | ogrammed by Jim Peterson 1/                                         | T(7,4):0F\$ :: ON ERROR 350 :                                |
| The program operates by                                     | 180 DISPLAY AT(12,1):" Howev                                        | : OPEN #2: "DSK"&OF\$,VARIABLE                               |
| using a subroutine SUB A(X),                                | er, if anyone should feel m                                         | 163, OUTPUT :: ON ERROR STOP                                 |
| wherein X equals the line in                                | oved to send me a few bucks                                         | :: ĠOTO 355                                                  |
| question, to be displayed or                                | for the use of this progra                                          | 350 CALL SOUND(300,110,0,-4,                                 |
| printed. To avoid a problem                                 | m, I would not be":"offended                                        | 0):: DISPLAY AT(9,1):"CANNOT                                 |
| with lines awaiting CALL KEY                                | 1                                                                   | OPEN FILE!" :: RETURN 340                                    |
| input, delete the CALL A(x)                                 | 190 DISPLAY AT(18,1):"Jim Pe                                        | 355 DISPLAY AT(9,1): Progra                                  |
| from the beginning of those                                 | terson":"156 Collingwood Ave                                        | ms of more than 50";"sectors                                 |
| lines, after SUPERTRACE has                                 | .":"Columbus, OH 43213"                                             | in length may become":"too                                   |
| added the CALL to all lines.                                | 200 DISPLAY AT(23,8):"PRESS<br>ANY KEY" :: DISPLAY AT(23,8)         | long to run if you break":"a<br>nd trace all lines."         |
| This emerged in public                                      | "press any Key" :: CALL KEY                                         | 360 DISPLAY AT(15,1):"Break                                  |
| domain countary of a Panny                                  |                                                                     | $11 1 \text{ in a c2} (Y/N)^{2} + \text{ ACCEPT}$            |

domain, courtesy of a Barry Traver Genial TRAVelER disk. Tigercub Jim Peterson may be contacted for an appropriate acknowledgment, by using the address in line 190 of his SUPERTRACE program, which is printed here now:

100 GOTO 140 110 SET,C\$,END\$,2\$,E\$,K\$,S\$, K.S.IF\$, OF\$, Q\$, FL, TL, M\$, LN, L N2,P,T,LN\$,A\$,R,P\$,QQ,PD\$,KC ,KC\$

(0,K,S):: IF S=0 THEN 200 210 DISPLAY AT(2,1) ERASE ALL :" Will break each program": "line into single statement" :"lines, unless they contain 220 DISPLAY AT(5,1):"an IF, and add a CALL to a":"subpro gram which will":"display ea

ch line number in":"the corn er of the screen as" 230 DISPLAY AT(9,1):"it is b eing executed, or ": "will out put it to a printer." 240 DISPLAY AT(13,1):" Progr

all lines? (Y/N)\* :: ACCEPT AT(15,24)SIZE(1)VALIDATE(\*YN "):Q\$ :: IF Q\$="Y" THEN 390 370 DISPLAY AT(17,1):"From 1 ine?" :: ACCEPT AT(17,12)VAL IDATE(DIGIT):FL 380 DISPLAY AT(17,18):"To?" :: ACCEPT AT(17,22):TL 390 DISPLAY AT(15,1):"TRACE to 1":\*\*:\* (1) Screen\*:\* (2) Printer":" (3) Both" :: ACC EPT AT(15,10)SIZE(-1)VALIDAT

( Continued on Next Page )

# THE DATA BUS, VOL. 6 NO. 2, MAR. 1988

DELAWARE VALLEY USERS GROUP PAGE 5 SUPERTRACE Listing Continued 500 (200)&CHR\$(1)&"6"&K\$&E\$ :: P 480 IF P=0 THEN PRINT #2:SEG RINT #2:P\$ 620 LN=30002 :: GOSUB 690 :: \$(M\$,1,LEN(M\$)-1)&S\$&C\$&CHR\$ E("123"):QQ :: IF QQ=1 THEN (LEN(STR\$(LN)))&STR\$(LN)&K\$& PRINT #2:LN\$&CHR\$(156)&CHR\$ 405 E\$ :: DISPLAY AT(12,19):LN : (253)&CHR\$(200)&CHR\$(3)&"250 400 DISPLAY AT(21,1):"Printe : GOTO 420 "&CHR\$(181)&"X"&CHR\$(180)&E\$ r? PIO" :: ACCEPT AT(21,10)S 490 PRINT #2:SEG\$(M\$,1,P)&C\$ 630 IF QQ=2 THEN 650 IZE(-18):PD\$ &CHR\$(LEN(STR\$(LN)))&STR\$(LN 640 LN=30003 :: GOSUB 690 :: 405 DISPLAY AT(3,1) ERASE ALL )&K\$&E\$ :: DISPLAY AT(12,19) PRINT #2:LN\$&CHR\$(132)&CHR\$ :" Key code 1 allows the pro :LN :: LN=LN+1 :: GOSUB 690 (240)&CHR\$(183)&CHR\$(200)&CH -":"gram to run until you ho R\$(2)&"24"&CHR\$(179)&CHR\$(20 :: M\$=LN\$&SEG\$(M\$,P+1,255):: ld":"down any key. It will b GOTO 430 0)&CHR\$(2)&"22"&K\$&CHR\$(181) e۴ 500 IF P=0 THEN PRINT #2:SEG &"X"&CHR\$(180)&E\$ 406 DISPLAY AT(6,1):"difficu \$(M\$,1,2)&C\$&CHR\$(LEN(STR\$(L 645 IF KC=3 THEN 670 It to execute CALL":"KEYs in N)))&STR\$(LN)&K\$&S\$&SEG\$(M\$, 650 LN=30004 :: GOSUB 690 :: the program.":"": Key code 3,255):: DISPLAY AT(12,19):L P\$=LN\$&CHR\$(157)&CHR\$(200)& 2 requires a key":"to be pr N :: GOTO 420 CHR\$(3)&"KEY"&CHR\$(183)&CHR\$ essed to execute" 510 A\$=SEG\$(M\$,1,P-1):: R=P0 (200)&CHR\$(1)&"0"&CHR\$(179)& 407 DISPLAY AT(11,1):"each p S(A\$,CHR\$(132),3):: S=POS(A\$ "K"&CHR\$(179)&"S"&K\$ rogram line. You can":"step ,CHR\$(201),3) 660 P\$=P\$&CHR\$(130)&CHR\$(132 through the program":"line b 520 IF R=0 THEN GOSUB 750 :: )&"S"&KC\$&CHR\$(176)&CHR\$(201) y line, but this may":"be ve GOTO 560 )&CHR\$(INT(LN/256))&CHR\$(LNry slow if all lines" 530 IF S=0 AND R<>0 THEN GOS 256\*INT(LN/256))&E\$ :: PRINT 408 DISPLAY AT(15,1):"are be UB 700 :: GOTO 420 #2:P\$ ing traced.":"":" Key code 3 540 IF S<>0 THEN IF S-R<3 TH 670 LN=30005 :: GOSUB 690 :: does not allow":"pausing th EN GOSUB 750 :: GOTO 560 PRINT #2:LN\$&CHR\$(168)&CHR\$ (0):: PRINT #2:CHR\$(255)&CHR e program." 550 GOSUB 700 :: GOTO 420 409 DISPLAY AT(20,1):"Key co 560 LN=LN+1 :: LN2=LN :: GOS \$(255) de? 1" :: ACCEPT AT(20.11)SI UB 690 :: M\$=LN\$&SEG\$(M\$,P+1 680 CLOSE #1 :: CLOSE #2 :: ZE(-1)VALIDATE(\*123\*):KC410 ,255):: P=POS(M\$,S\$,3):: GOT DISPLAY AT(12,1)ERASE ALL:"E IF KC=1 THEN KC\$=CHR\$(191)&C 0 500 nter NEW": :"Then Enter":" HR\$(192)&CHR\$(200)&CHR\$(1)&" 570 LN=29999 :: GOSUB 690 :: MERGE DSK \*\* OF\$ :: END 0" ELSE KC\$=CHR\$(191)&CHR\$(2 PRINT #2:LN\$&CHR\$(131)&CHR\$ 690 LN\$=CHR\$(INT(LN/256))&CH 00)&CHR\$(1)&"1" (64)&CHR\$(80)&CHR\$(43)&CHR\$( R\$(LN-256\*INT(LN/256)):: RET 411 DISPLAY AT(12,7) ERASE AL 0) URN L:"Working line" 580 LN=30000 :: GOSUB 690 :: 700 IF LEN(M\$)>150 THEN 720 420 LINPUT #1:M\$ :: IF M\$=EN PRINT #2:LN\$&CHR\$(161)&CHR\$ :: PRINT #2:SEG\$(M\$,1,2)&C\$& D\$ THEN 570 (200)&CHR\$(1)&\*A\*&CHR\$(183)& CHR\$(LEN(STR\$(LN)))&STR\$(LN) 430 LN=ASC(SEG\$(M\$,1,1))\*256 "X"&K\$&E\$ :: IF QQ=1 THEN 63 &K\$&S\$&SEG\$(M\$,3,255) +ASC(SEG\$(M\$,2,1)):: IF Q\$=" Ø 710 DISPLAY AT(12,19):LN :: Y" THEN 440 :: IF LN(FL OR L 590 LN=30001 :: GOSUB 690 :: RETURN N>TL THEN PRINT #2:M\$ :: GOT P\$=LN\$&CHR\$(132)&"F"&CHR\$(1 720 PRINT #2:SEG\$(M\$,1,2)&C\$ 0 420 90)&CHR\$(200)&CHR\$(1)&\*0\*&CH &CHR\$(LEN(STR\$(LN+1)))&STR\$( R\$(176)&CHR\$(159)&CHR\$(253)& 440 IF LN>LN2 THEN 460 LN+1)&K\$&E\$ 450 DISPLAY AT(12,1) ERASE AL 730 DISPLAY AT(12,19):LN CHR\$(200)&CHR\$(3)&"250" L BEEP: "ERROR! RESEQUENCE PR 600 P\$=P\$&CHR\$(181)&CHR\$(199 740 LN=LN+1 :: PRINT #2:CHR\$ OGRAM TO": "GREATER INCREMENT >&CHR\$(LEN(PD\$))&PD\$&CHR\$(13) (INT(LN/256))&CHR\$(LN-256\*IN S AND TRY": "AGAIN." :: CLOSE 0)&"F"&CHR\$(190)&CHR\$(200)&C T(LN/256))&SEG\$(M\$,3,255):: #1 :: CLOSE #2 :: STOP HR\$(1)&"1"&S\$&CHR\$(156)&CHR\$ DISPLAY AT(12,19):LN :: LN2= 460 LN2=LN :: IF POS(Z\$,SEG\$ (253)&CHR\$(200)&CHR\$(3)&"250 LN :: RETURN (M\$,3,1),1)<>0 THEN PRINT #2 \*&CHR\$(181)&CHR\$(214) 750 PRINT #2:SEG\$(A\$,1,2)&C\$ :M\$ :: DISPLAY AT(12,19):LN 610 P\$=P\$&CHR\$(183)&CHR\$(200 &CHR\$(LEN(STR\$(LN)))&STR\$(LN :: GOTO 420 )&CHR\$(2)&"27"&K\$&CHR\$(184)& )&K\$&S\$&SEG\$(A\$,3,255)&E\$ :: 470 P=POS(M\$,S\$,3):: T=POS(M CHR\$(199)&CHR\$(1)&"N"&CHR\$(1) DISPLAY AT(12,19):LN :: RET

84)&CHR\$(214)&CHR\$(183)&CHR\$

\$,CHR\$(161),3):: IF T=0 THEN

URN

| THE DATA | BUS, VOL.  | 5 NO. 2 | , MAR. 1988 |
|----------|------------|---------|-------------|
| PAGE 6   | - DELAWARE | VALLEY  | USERS GROUP |

ABUNDANCE OF RICHES: NEW/UPDATED SOFTWARE (before TICOFF!)

Two years ago, Chris Faherty drove up from the lower Chesapeake to present TI-Artist at a DVUG meeting, and was able to sell 34 copies that evening. Must be something in the water that makes people congenial, because February's Christiana meeting received another visitor from Baltimore who had some delightful goodies to present.

Chris Lang of 1986 Jackson Rd., Balto., MD 21222-3021 is a member of the MANNERS' Baltimore User Group, creator of some delightful Fairware (User Supported Software) now available to all DVUG members. The partially-dumped title screen from ORPHAN (see page 1) is his creation - but NOT Fairware. It's not for sale, but available when you obtain two of his other offerings, about which more in a moment.

Chris warns it's extremely User-Unfriendly, but it's all in fun. Unexpected results emerge when you try using commands and Functions from the Orphaned Instruments setup that emerges suddenly, and with the nasty little friend on the screen, after what appears to be the normal TI title screen (the program uses an XB autoload). It would spoil the fun to go into detail, but try to RUN or LIST or BEGIN (FCTN 5), etc. and see what comes forth. If you feel that you're stymied, try CONtinue and away you'll go again. All clean fun, as a certain nameless 10-year old discovered as he typed in a command he heard in school, outside of TI's established lexicon. An appropiate jerk-trap awaited. In the case of DVUG, Chris was so pleased with responses to his other items, he allowed ORPHAN to go into the library. for members not there that night to enjoy as well. We will use OPRPHAN as an attention-getter as TICOFF.

Most of Chris' programs use 32K XB, and should be run with color to appreciate his attractive work, accompanied by appropriate pleasant sound effects. Chris ran "Lucky Lang's Latest Legal Lottery Licker" which selects "Lotto", Pick 3 and Pick 4 winners with neat air-puffed tennis ball selections (\$5).

Segregation, which I purchased (\$5) along with a word game group of programs known as The "Wit" Series (\$10), is a Rubik-type game in which the user faces an entire series of multiple striped boxes (2-dimensional blocks), able to use with key or joystick input. It's fast, very colorful, and enjoyable, with multiple difficulty levels.

The "Wit" Series includes The Game of Wit, Wit's End, Wit or Wit-Out, Nit-Wit and Wittle Tags. These offer some excellent Scrabble-type games, Jotto-type auto license tag activity, and some other pleasant variations of word games less easy to summarize quickly. Joysticks can be used, so it's not all type, type. The 3-Disk "Wit" Series is that extensive only because Chris uses SSSD disks and provides complete documentation for each game. The latter can be run from TI-Writer Format mode. A Flip-F'ap Fact-Filled Floppy-File Fun Folder (i.e., a disk sleeve program) is available (\$5) and special cover sleeve for each of these games is included with the game. A shipping/handling fee of \$2.50/order will be asked; size of the order irrelevant. DVUG members can get copies from our Librarian, save the shipping fees, and send a proper Fairware reimbursement directly to Chris, thank you.

#### NEATLIST UTILITY UPGRADE

J. Peter Hoddie made a few changes to Danny Michael's Fairware NEATLIST program, which now allow that organized listing of the program you want to analyze to be sent to a disk (or Winchester Hard Disk) in D/V 80 format. Such a change permits use of TI-Writer editor commands like FS or RS (find, Replace String).

Listings sent to printer will retain Danny's original D/V 254 format. Hoddie also used a Barry Traver XBALSAVE (A/L special XB call) routine to decrease loading time. If you take this from our DVUG library next month, remember that Fairware rewards should be acknowledged to the author - this version will appear as NEAT/JPH. It uses 32K, and XB autoloader.

ARCHIVER II VERSION 2.4

Described at the February Christiana meeting, and now in each DVUG Chapter software library, this rapid expanded A/L Archiver runs out of 32K XBasic. Short, adequate docs are included for info.

This Barry Boone improvement to Barrry Traver's first Archiver lets you save mucho space by not only packing but then further compressing your files to save sectors. (If you're unpacking, go in reverse order.) Originally used on BBS operations to keep files together and save on download time, it's beginning to spread to disk-a-zine newsletters. For example, the Central Westchester 99ers uses quarterly compacted files to send to other User Groups instead of a monthly printed paper (for cost savings), and the GENIAL TRAVeIER uses this most efficiently.

Packed files are D/F 128, Squeezed (packed) Archives use I/F 128 formats. The Utility menu lets you catalog from a normal, packed, or squeezed file listing, and tells you on the screen what it's doing. A great program to keep all related files together so no one gets omitting in copying. Barry Boone's address is in the docs to forward a Fairware donation.

There has been some discussion about agreeing to one common compacting standard (there's also a Fortran version in use), so all TI users will be united.

RECENT HARDWARE DEVELOPMENTS: ProtoBoard to upgrade 4/A; Avatex 1200 Baud Modem Changes

John Willforth and his colleagues from the West Penn 99'ers have been selling a "Proto-Board" to upgrade the TI console possibilities. (Their December, 1987, issue has a legend saying it's for PEB installation, but the text says it's for the TI-99/4A console.)

In three months before Christmas, over 200 items were shipped to customers, and at that time descriptive comment said:

"We expect about three more projects to be documented and published by Christmas holidays, and several more by the latter part of January. We expect a redesigned sound board (FORTi card), DSR, Super Cart, A/D, and the speech interface in the next couple of weeks [of 1987].

There is also the possibility of an 80-column text only card. A bank-switched memory, print spooler, new RS232/Modem, digitizers, are only a few of the other projects mentioned for the Proto-Board. If any of the above excite you, and you have the ability or interest to attempt the design, let us know.

Quantities from 1-4 are available from: The Computer Bug, 5075 Clairton Blvd., Pittsburgh, PA 15236 2 \$35 each, plus shipping and handling Lunfortunately, exact amount is not specified]. Call (412)882-3374 for info.

For larger quantities, reach Scott Coleman, 823 North Avenue, N. Braddock, PA 15104, (412)271-6283. A footnote to that article adds that User Groups buying in quantity may be eligible for price breaks.

John Willforth, the design genius, can discuss your technical concerns, at (412)527-6656.

AVATEX 1200E/ 1200HC MODEMS - Comments excerpted from R. Lumpkin, Houston's HUG Newsletter, 2/88:

The Avatex 1200E ("Economy Model") modem upgrades the 1200HC ("Hayes Compatible") modem, with some variations in switches. Software commands in the "AT" command mode allow changes from default DIP switch settings. Prices are lower and has been noted going for \$85 from one source.

The 1200HC is available, but upgraded. It includes many features of the 2400 baud models, having all 17 Hayes registers (S0 to S16) plus a Register 18 (S17), to control speaker setting, call progress status and speed selection.

Be explicit in ordering, since the box and picture on the manual were not changed. The new version has different front panel switches. These are Data/Voice; Orig/Answer; Syn/Asynchronous; and a new location for the power switch to the back panel and DIPs to the bottom. The new 1200HC also has different LED indicators that now match the front Hayes LEDs except for Hayes having an "MR" Modem Ready instead of just a "Power" LED.

| POWER | TR      | SD    | RD     | HS    | CD       | OH    | AA      |
|-------|---------|-------|--------|-------|----------|-------|---------|
| on    | DTR     | send- | "recv- | "high | "carrier | "off  | *auto   |
|       | -       | ~     | -      | •     | detect"  | hook* | answer" |
|       | active" | data" | data   | 1200  |          |       |         |

Since the Messages that can be displayed include "NO DIAL TONE", "BUSY", "NO ANSWER", "CONNECT", "NO CARRIER", and "RING" for incomining ringing, a fairly complete call progress status can be maintained even without turning on the speaker. The only disadvantage I felt with this unit was in not having a speaker "on" all the time with volume control -- you can change the speaker activity and volume only by COMMANDs. Also, the front panel for "speed" is gone. You probably won't miss it, since the unit adjusts automatically to the speed of your RS232 signal whenever the first "AT" command is entered, OR adjusts to the distant terminal's speed when in Answer mode (either auto or manual).

The 1200HC I purchased works nicely in all "modes" I have attempted ... clearly and directly ... available from some Computer Shopper sources for less than \$100.

The Avatex 1200E is probably as much modem as most TI users (and even PC users) need or can even find a use for, in terms of features and usefulness, and "compatibility". If you want to be a little more sure of never "needing" a feature or compatibility OR if you ever expect to need Synchronous operation into a mainframe, you could consider the 1200HC. ... the 2400 bps arena is not yet well stabilized as to "standards" ...

ADDITIONAL NEW COMMERCIAL SOFTWARE: "CALENDAR MAKER 99"

From Asgard Software, P.O. Box 10306, Rockville, MD 10850 (301)559-2429:

A full-page monthly calendar, with text or small pix (TI Artist instance) available for daily boxes; or 2-month 2 page calendar; or a 1/2-page picture along with a 3 1/2 line message; or a monthly 1/2 page calendar can be gotten from the new "Calendar Maker 99" program. Some type fonts, borders and pix samples are included.

Allegedly covers years 1600-2400 (Gregorian change?) Requires 32K, XB, 1 disk drive (or 2 for convenience) and an Epson-compatible printer. (Ad copy indicates a NEC printer can be used but that refers to newer versions, and NUT the NEC 8023A-C/C.ITOH PROWRITER.) Price: \$19.95 plus .\$75 shipping and handling.

COMPATIBLE WITH MYARC'S GENEVE 9640 AS WELL.

#### 2, THE DATA BUS, VOL. 6 NO. MAR. 1988

307

182

24

27

40.7703%

24.1700%

3.1873%

3.5857%

PAGE

8

The following survey was done

DELAWARE VALLEY WHICH BRAND of computer at work?

N/A

IBM

DEC

APPLE

USERS GROUP WHAT SIZE HARD DISK SYSTEM? 97.4768% N/A 734 10 MEG OR LESS 8 1.0624% 20 MEG (11 TO 29)10 1.3280% 30 MEG OR MORE 1 0.1328% DO YOU OWN A MODEM? YES 524 69.5883% 229 30.4117% NO INDICATE HIGHEST BAUD RATE? N/A 227 30.1461% 291 300 38.6454% 1200 224 29.7477% 1.4608% 2400 11 WHICH PRINTER DO YOU OWN? 74 9.8274% N/A 9.4290% TI (inc.thermal) 71 EPSON 149 19.7875/ PRWRTR/NEC/LDEDG 39 5.1793% OKIDA/C ITOH 38 5.0465% (microln) STAR MIC(gemini)187 24.8340% COMREX/TOSHIBA 3 0.3984% BROTHER/CANNON 10 1.3280% JUKI/CITIZEN 18 2.3904% OTHER 164 21.7795% (panasonic, ids, mpi) DO YOU OWN A MONITOR? YES 455 60.4250% NO 298 39.5750% ARE YOU USING A TV? YES 399 52.9880% NO 354 47.0120% WHICH MONITOR BRAND? 38.5126% N/A 290 TI 117 15.5378/ AMDEK 4.2497/ 32 SANYO/TAXAN 28 3.7185% 32 NEC 4.2497% TATUNG/SAMSUNG 13 1.7264% MAGNAVOX/SONY 51 6.7729% EPSON/PRNSTON 7 0.9296% HITACHI 5 0.6640% OTHER 178 23.6388% (bmc,comdr,pansnc) IS YOUR MONITOR? N/A 305 40.5046% RGB 65 8.6321% RGB/COMPOSITE 291 38.6454% MONOCHROME 92 12.2178/ R? 98%

| D0 Y <b>0U</b> 1 | HAVE THE GRA | M KRACKER? |
|------------------|--------------|------------|
| YES              | 82           | 10.8898/   |
| NO               | 671          | 89.1102/   |
| HOW MANY SC      | oftware cart | RIDGES OR  |
| MODULES DO '     |              |            |
| LESS THAN 9      | 131          | 17.3971%   |
| 10 TO 24         | 319          | 42.3639%   |
| 25 OR MORE       | 303          | 40.2390%   |

| The forfouring server, has done    |
|------------------------------------|
| in Summer/Fall of 1987. Two copies |
| were reportedly sent to Delaware   |
| TI User Groups, but no one sent it |
| back (nor got it?!), so DVUG isn't |
| included. Only 73 of 220 known UG  |
| addressees returned it. However it |
| provides an interesting response   |
| anyway, and since nobody recently  |
| polled DVUG, and show of hands at  |
| meetings indicate few MICROpendium |
| subscribers (this also has been up |
| on the national BBS lines), it's   |
| repeated below for all to see. The |
| poll originated from the Northeast |
| UG newsletter to get some sense of |
| common direction for the future    |
| among TI users.                    |
| -                                  |
| The author notes that two of       |
| his questions seemed misconstrued: |

his questions seemed misconstrued; since 94% of respondents were User Group members and most UG's issue newsletters, most understood the question to be about subscription to ANOTHER rather than to ANY U.G. newsletter, which wasn't intended.

Also the question about third party cards was supposed to relate to Turbo XT buyers, but that was understood more broadly instead.

\*\*\*\*\*

| TISURVEY87: 73 (                                                        | JG's, 753  | ti owners |
|-------------------------------------------------------------------------|------------|-----------|
|                                                                         | IS YOUR SE |           |
| Male<br>Female                                                          | 650        | 86.3214%  |
| FEMALE                                                                  | 103        | 13.6/86%  |
| WHAT                                                                    | is your ag | e group?  |
| 17 OR UNDER                                                             | 23         | 3.0544%   |
| 18 - 24                                                                 | 28         | 3.7185%   |
| 25 - 34                                                                 | 114        | 15.1394%  |
| 35 - 44                                                                 | 249        | 33.0677/  |
| 17 OR UNDER<br>18 - 24<br>25 - 34<br>35 - 44<br>45 AND OVER             | 339        | 45.0199%  |
| HOW MANY YI                                                             |            |           |
| 11 OD LECC                                                              | 30 10 CD   | 5 1702V   |
| 12 VEADS(bi ech)                                                        | 37<br>1155 | 20 50427  |
| 12 - 15                                                                 | 201        | 20.3043/  |
| 14 YEARS                                                                | 108        | 14 34244  |
| 11 OR LESS<br>12 YEARS(hi sch)<br>13 - 15<br>16 YEARS<br>17 AND OVER    | 1.60       | 21.24837  |
| IT THE OVER                                                             | 100        | #117-JAMI |
| YOUR O                                                                  | CCUPATION? | ,         |
| STUDENT                                                                 | 32         | 4.2497%   |
| BLUE COLL(homkr                                                         | )187       | 24.8340%  |
| WHITE COLLAR                                                            | 137        | 18.1939%  |
| PROF (slf-emp)                                                          | 246        | 32.6693/. |
| STUDENT<br>BLUE COLL(homkr<br>WHITE COLLAR<br>PROF (slf-emp)<br>RETIRED | 151        | 20.0531%  |
| do you use a                                                            |            |           |
|                                                                         |            |           |
| YES (or school)<br>NO                                                   | 314        | 41.6999%  |
|                                                                         |            |           |

| SPERRY (unisys)            | 17                  | 2.2576%                             |
|----------------------------|---------------------|-------------------------------------|
| NEC                        | 4                   | 0.5312%                             |
| UNKNOWN                    | 9                   | 1.1952%                             |
| OTHER                      | 183                 | 24.3028/                            |
| (wang,ti,i                 | ττ <sub>s</sub> np) |                                     |
| HOW MANY TI994             | OR 4As I            | O YOU OWN?                          |
| 1                          | 236                 | 31.3413%                            |
| 2                          | 369                 | 49.0040%                            |
| 3 OR MORE                  | 148                 | 19.6547%                            |
| How many pe s              | YETEME P            | YOU NUN2                            |
| 0                          | 114                 | 15.1394%                            |
| ī                          | 472                 | 62.6826%                            |
| 2                          | 136                 | 18.0611%                            |
| 3 or more                  | 31                  | 4.1169%                             |
| WHICH MEMORY               | EXE NO '            |                                     |
| NONE                       | 56                  | 7.4369%                             |
| TI                         | 458                 | 60.8234%                            |
| CORCOMP                    | 80                  | 10.62 <b>42%</b>                    |
| FOUNDATION                 | 24                  | 3.1873%                             |
| MYARC                      | 63                  | 8.3665%                             |
| Mechatronic<br>Other       | 4<br>69             | 0.5312%<br>9.0305%                  |
| (hor,cons32,ta             |                     |                                     |
| (nor jeensoz jeu           | -11/0/1942          | unp juor / 1 /                      |
|                            | ZE memor:           | y?                                  |
| N/A                        | 54                  | 7.1713/                             |
| 32K                        | 543                 | 72.1116%                            |
| 128K (104K)<br>256K (192K) | 42<br>28            | 5.5777%<br>3.7185%                  |
| 512K (640K)                | 20<br>78            | 10.3586%                            |
| 1024K                      | 8                   | 1.0624%                             |
|                            | -                   |                                     |
| WHICH DISK CO              |                     |                                     |
| NONE                       | 71                  | 9.4290%                             |
| ti<br>Foundation (?)       | 420<br>2            | 55.77 <i>69%</i><br>0.26 <b>56%</b> |
| MYARC                      | -<br>53             | 7.0385%                             |
| CORCOMP                    | 187                 | 24.8340%                            |
| OTHER(percom, ic           |                     | 2.6560%                             |
|                            |                     |                                     |
| HOW MANY 5-1/<br>NONE      | 4" DISK  <br>77     | DRIVES?<br>10.2258%                 |
| 1                          | 167                 | 22.1780%                            |
| 2                          | 307                 | 40.7703%                            |
| 3 OR MORE                  | 202                 | 26.8260%                            |
|                            |                     | ·                                   |
| CONFIGURATION<br>N/A       | (diskid<br>79       |                                     |
| SS/SD                      | 265                 | 10.4914/<br>35.1926/                |
| DS/SD                      | 158                 | 20.9827/                            |
| DS/DD                      | 235                 | 31.2085%                            |
| DS/QD                      | 16                  | 2.1248/                             |
|                            |                     |                                     |
| do you own a               |                     | K SYSTEM?                           |
| YES                        | 16                  | 2.1248%                             |
| NO                         | 737                 | 97.8752%                            |
|                            |                     |                                     |
|                            |                     |                                     |

| THE DAT               | A BUS,            | VOL.                  | 6                 | NO.                      | 2, MAR        | R. 1                    | 1988        |
|-----------------------|-------------------|-----------------------|-------------------|--------------------------|---------------|-------------------------|-------------|
| DELAWAR               | E VALL            | EY US                 | ERS               | <u>GROL</u>              | <u> </u>      | PAGE                    | <u>= 9</u>  |
| (TI SURVEY B7 Co      | ontinued)         | are you a memi<br>yes | BER OF A 1<br>717 | USERS GROUP?<br>95.2191% |               | EXTRAS DII<br>TRITON TU |             |
| HOW MANY SOFTWARE DIS | SKS HAVE YOU?     | NO                    | 36                | 4.7809%                  | N/A           | 733                     | 97.3440%    |
| 9 OR LESS 11B         | 15.6707%          | 110                   | 20                | 71/00//                  |               | 10                      |             |
|                       |                   | 100                   |                   | FRee                     | 1             |                         | 1.3280%     |
|                       | 16.4675%          |                       | MANY MEMB         |                          | 2             | 5                       | 0.6640%     |
| 25 OR MORE 511        | 67.861 <b>9</b> % | N/A                   | 36                | 4.7809%                  | 3             | 4                       | 0.5312%     |
|                       |                   | 33 OR LESS            | 282               | 37.4502/                 | 4             | 1                       | 0.1328%     |
| How do you use        |                   | 34 TO 49              | 209               | 27.7556/                 | 5 OR MORE     | 0                       | 0.0000/     |
| ENTERTAINMENT 290     | 38.5126%          | 50 TO 74              | 106               | 14.0770/                 |               |                         |             |
| BUSINESS(WdPrcs)137   | 18.1939%          | 75 TO 99              | 67                | 8.8977/                  | MULLID AUT I  | THE AN AT               | UPDATE FOR  |
| EDUCATION 125         | 16.6003%          | 100 TO 150            | 28                | 3.7185%                  |               | TURBO XT?               |             |
| PROGRAMMING 201       | 26.6932%          | 151 TO 199            | 14                | 1.8592%                  | YES           | 177                     | 23.5060%    |
| THOMAS THE TOT        | 10.0701/6         | 200 OR MORE           | 11                | 1.4608%                  | NO            | 576                     | 76.4940%    |
| What language do you  |                   | LOO ON HOKE           | 11                | 1.4000/                  | NU            | J/0                     | /0.4740/.   |
|                       |                   |                       |                   |                          |               |                         |             |
| N/A 200               | 26.5604%          | ARE YOU COMMEN        |                   |                          |               |                         | hase cards  |
| BASIC 69              | 9.1633%           | YES                   | 248               | 32.9349%                 | BY OTHER (    |                         |             |
| XBASIC 364            | 48.3400%          | NO                    | 505               | 67.0651%                 | YES           | 272                     | 36.1222/    |
| ASSEMBLY 68           | 9.0305%           |                       |                   |                          | NO            | 481                     | 63.8778%    |
| Forth 20              | 2.6560%           | WH I (                | CH ONE?           |                          |               |                         |             |
| C 25                  | 3.3201%           | N/A                   | 507               | 67.3307%                 | do you hav    | μ⊂/ΡΙΔΝΙΤΩ              | PURCHASE    |
| OTHER(logo,pascal)7   | 0.9296%           | COMPUSERVE            | 117               | 15.5378%                 | RAVE'S KEY    |                         | TUNUTION    |
| UINERCIOGO, PASCAI // | 0.7270/.          |                       |                   |                          |               |                         |             |
|                       |                   | SOURCE                | 31                | 4.1169%                  | YES           | 107                     | 14.2098/    |
| EVER WRITE A COMMERC  |                   | GENIE                 | 56                | 7.4369%                  | NO            | 646                     | 85.7902/    |
| FOR TI (INCLUDING FR  |                   | OTHER                 | 42                | 5.5777/                  |               |                         |             |
| YES 89                | 11.8194%          | (delphi               | ,frenet,p         | link)                    | do you hay    | /E/PLAN TO              | PURCHASE    |
| NO 664                | 88.1806%          | •                     |                   |                          | A MOUSE?      |                         |             |
|                       |                   | How Many Doll         | ARS/MO.           | DO YOU USE?              | YES           | 246                     | 32.6693/.   |
| IN WHAT LANGUA        | NGE 2             | N/A                   | 501               | 66.5339%                 | NO            | 507                     | 67.3307%    |
| N/A 657               | 87.2510%          | 29 OR LESS            | 150               | 19.9203/                 | 110           | 507                     | 01.00077    |
|                       |                   |                       |                   |                          |               |                         |             |
|                       | 1.5936%           | 30 TO 49              | 76                | 10.0930%                 | DO YOU SUBSC  |                         |             |
| XBASIC 54             | 7.1713%           | 50 TO 74              | 17                | 2.2576/                  | YES           | 420                     | 55.7769%    |
| ASSEMBLY 17           | 2.2576%           | 75 TO 99              | 6                 | 0.7968/                  | NO            | 333                     | 44.2231%    |
| FORTH 6               | 0.7968%           | 100 or more           | 3                 | 0.3984%                  |               |                         |             |
| C 5                   | 0.6640%           |                       |                   |                          | SUBSCRIBE TO  | ) smart pr              | ogrammer?   |
| OTHER (pascal) 2      | 0.2656%           | do you hay            | JE/PLAN T         | o purchase               | YES           | 125                     | 16.6003%    |
|                       |                   |                       | RC 9640 (         |                          | NO            | 628                     | 83.3997%    |
| DO OTHERS USE         | YOUR TI2          | YES                   | 226               | 30.0133%                 | 110           | ULU                     | 0010/////   |
| YES 516               | 68.5259%          | NO                    | 527               | 69.9867%                 | SUBSCRIBE 1   |                         | 0 00000000  |
| NO 237                |                   | NU                    | JLI               | 07.700//                 |               |                         |             |
| NU 237                | 31.4741%          |                       |                   |                          | YES           | 249                     | 33.0677/.   |
|                       |                   | SOFTWARE YOU          |                   |                          | NO            | 504                     | 66.9323/    |
| How Many Oth          |                   | N/A                   | 340               | 45.1527%                 |               |                         |             |
| N/A 235               | 31.2085%          | Cad/graphics          | 69                | 9.1633%                  | SUBSCRIBE T   | O GENIAL                | TRAVELLER?  |
| 1 184                 | 24.4356%          | DESKTOP PUBLS         | H 118             | 15.6707/                 | YES           | 107                     | 14.2098/    |
| 2 217                 | 28.8181%          | data base mgr         | 137               | 18.1939%                 | NO            | 646                     | 85.7902/    |
| 3 OR MORE 117         | 15.5378%          | WORD PROC or          | 70                | 9.2961%                  | •••           |                         |             |
|                       |                   | SPREADSHEET           |                   | /                        | CLIPCCDIDE    | TO HE PHP               | LICATIONS?  |
| do you own any other  | COMPLITER?        | TRUE BASIC            | 7                 | 0.9296%                  | YES           | 308                     | 40.9031%    |
| YES 209               | 27.7556%          | ASSEMBLY LANG         |                   | 1.4608%                  | NO            | 445                     | 59.0969%    |
| NO 544                | 72.2444%          | C LANGUAGE            |                   |                          | 110           | 773                     | J7 . U707/. |
| 140 044               | / 2 . 2444/6      | C CHNOUROE            | 1                 | 0.1328%                  |               |                         |             |
|                       |                   |                       |                   |                          |               |                         | IS SURVEY?  |
| IF SO WHICH BE        |                   | what about h          |                   |                          | VERY POOR     | 14                      | 1.8592/     |
| N/A 540               | 71.7131%          | N/A                   | 335               | 44.4887%                 | POOR          | 27                      | 3.5857%     |
| IBM 60                | 7.9681%           | APPLE COMPATI         | BLE 17            | 2.2576/                  | OKAY          | 307                     | 40.7703%    |
| APPLE 18              | 2.3904/           | IBM COMPATIBI         |                   | 22.7092/.                | GOOD          | 284                     | 37.7158/    |
| COMMODORE 48          | 6.3745%           | RGB MONITOR           | 43                | 5.7105%                  | VERY GOOD     | 121                     | 16.0691%    |
| ATARI 19              | 2.5232/.          | 3.5" MICRO DIS        |                   | B.7649%                  |               |                         | 10100/1/1   |
| OTHER 68              | 9.0305%           | CD ROM                | 16                | 2.1248%                  |               |                         |             |
|                       |                   |                       |                   |                          |               |                         |             |
| (tandy,hp,timex)      | 1                 | SPEECH RECOGNIT       |                   | 1.1952%                  | -             |                         |             |
|                       |                   | Internal Mode         |                   | 12.7490%                 |               | reated, c               |             |
|                       |                   | (intelliger           | nt)               |                          | and plac      | ed in pub:              | lic domain  |
| HOW MANY HRS/WEEK US  |                   |                       |                   |                          | by            | •                       |             |
| 4 OR LESS 230         | 30.5445%          |                       |                   | o purchase               |               |                         |             |
| 5 TO 9 257            | 34.1301%          |                       | on's turb         |                          | ALI ULGEN, 95 | 2 E. PARK               | HAVEN DR.   |
| 10 TO 14 117          | 15.5378%          | YES                   | 43                | 5.7105%                  | SEVEN HILLS,  |                         |             |
| 15 OR MORE 149        | 19.7875/          | NO                    | 710               | 94.2895%                 | (216) 741 - 4 |                         |             |
| ,                     |                   |                       |                   |                          | , , ,         |                         |             |

,\* \_\_\_\_\_

# THE DATA BUS, VOL. 5 NO. 2, MAR. 1988 PAGE 10 - DELAWARE VALLEY USERS GROUP

IF YOU HAVE TO DRIVE YOUR CAR:

Use Garden State Pkway. Exit #137, onto Westfield Ave. (Rte. 28) eastbound. At third light, turn left (north) onto Locust St. Turn off Locust immediately after railroad underpass, left onto Webster Ave. Roselle Fark H.S. is 2 blocks in, 185 W. Webster Ave. Telephone is (201) 241 - 4550. Allow 2 hours from Wilmington, Delaware.

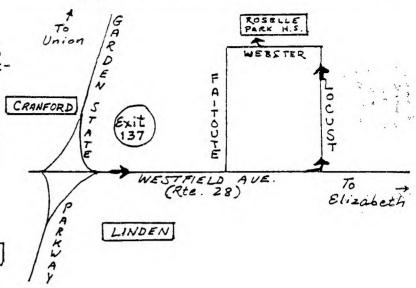

INFORMATION UPDATE ON THE TI COMPUTER DANERS FUN FEST 1988

CLARK

TICOFF '88 opens doors to the public at 9 a.m., March 26th, Saturday, at Roselle Park High School in New Jersey. Park wherever neaby you can find space. DVUG's table was tentatively scheduled to provide information on Robotics. Charles Lang's Orphan Computer screen (attention-getter), and some other items to be determined. DVUG President Jack Shattuck will be there the evening before, and is looking for help staffing the booth. Call him, 302-764-8619 if you can assist. The program runs 'til 4 p.m.

In the past, this has been a big boost for us both in the area of membership from Pennsylvania and New Jersey as well as a terrific opportunity to pick up the latest in software or hardware for your TI. While we exchange techniques and information with our fellow User Groups, we also become more than just a bunch of names, or even faces.

There are seminars on every subject imaginable, from graphics to languages to the Geneve, etc., by those people who are the real movers and shakers in the TI world. Host clubs in the North Jersey area are the New Jersey Users Group, NJUG North, North Jersey TI UG, Central Westchester 99'ers from N.Y., Long Island UG, and TI-Tex, also from out on Long Island.

20,000 sqaure feet of vendors; SIG meetings; used and new TI equipment (and this year some IBM/clone materials), and the opportunity to get on a million lists while seeing the latest materials on display. Please don't miss it!

| DELAWARE VALLEY USERS' GR | OUP  |            |              |          | USA A        |
|---------------------------|------|------------|--------------|----------|--------------|
| P.O.BOX 6240              |      |            | FIRST        |          | 9            |
| STANTON BRANCH            |      |            | CLASS        |          |              |
| WILMINGTON, DE 19804-9998 |      |            | MAIL         |          | 1            |
|                           |      |            |              |          |              |
| Subscription              |      |            |              |          |              |
| expires with              | то:  |            |              |          | KNUTE ROCKNE |
| date on label             | вава | BEDMONTON  | 4 99'ER      | ONLINE   |              |
|                           |      | . BOX 1198 |              |          | 11           |
|                           |      |            | B. CANADA    | T5.1 211 |              |
|                           | EDM  | NATON LET  |              | IOU OFT  |              |
|                           | EDM  |            |              | 100 001  | 11           |
|                           | EDH  |            | Ja Grudriden | ,00 JLI  |              |
| Please check your renewal |      |            | 91 UN1900    | ,00 JLI  |              |
| Please check your renewal |      |            |              | 130 JL1  |              |